# XRDC

### Lighting a Legend Art Pipelines in Sir David Attenborough's *Hold The World*

Laura Dodds

Head of Art at Dream Reality Interactive

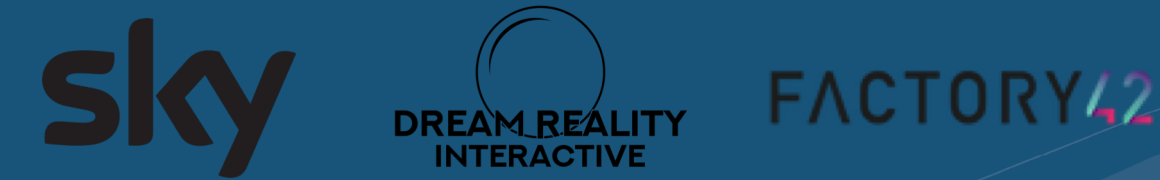

DEVELOPERS CONFERENCE 2018 | October 29-30, 2018 #XRDC18 **XR** 

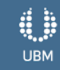

### About

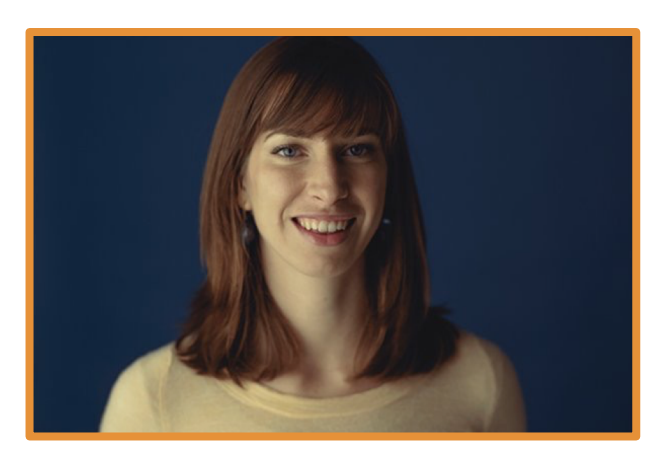

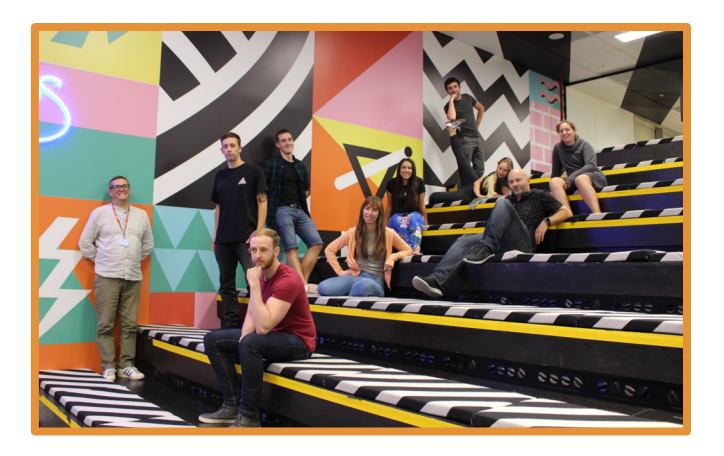

Art director with a background in 2D animation. Shortlisted for MCV's The Rising Star of The Year Award, member of BAFTA Crew Games and NFTS graduate.

Immersive entertainment studio with a pedigree of making innovative games and experiences. Recent and upcoming releases include *Arca's Path*, Orbu and Hold The World.

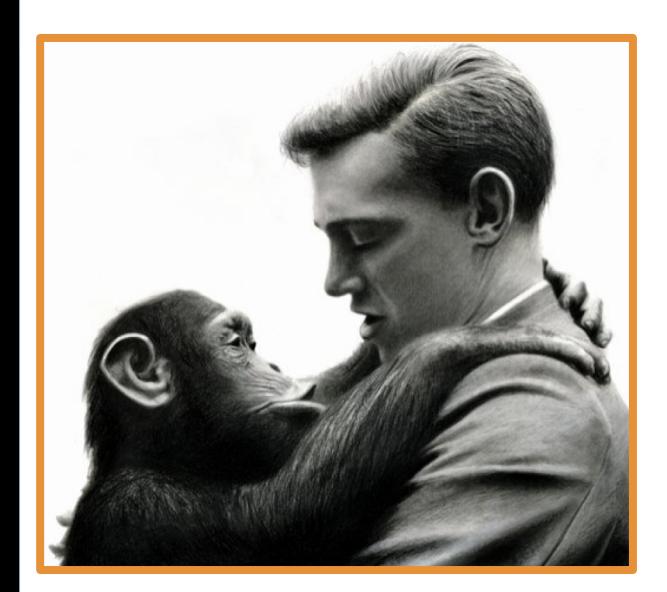

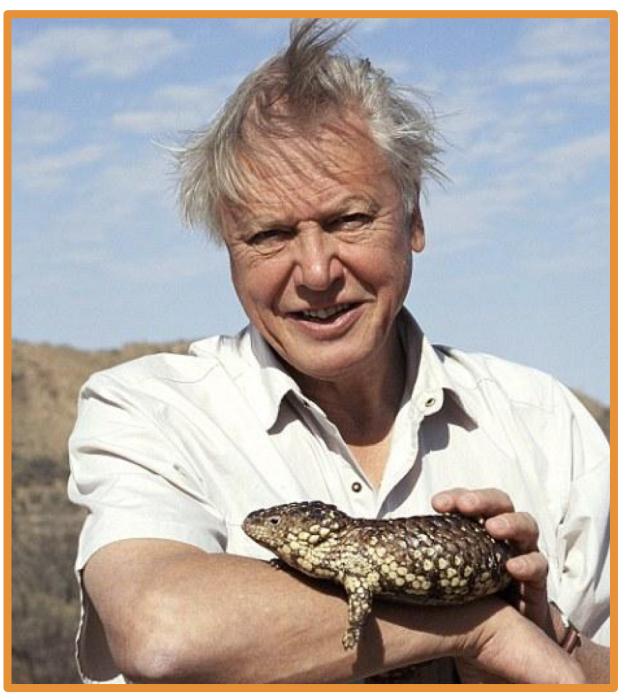

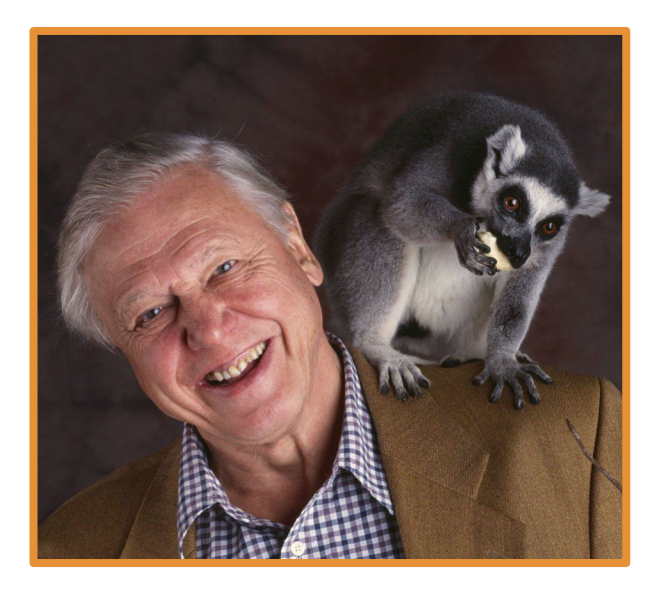

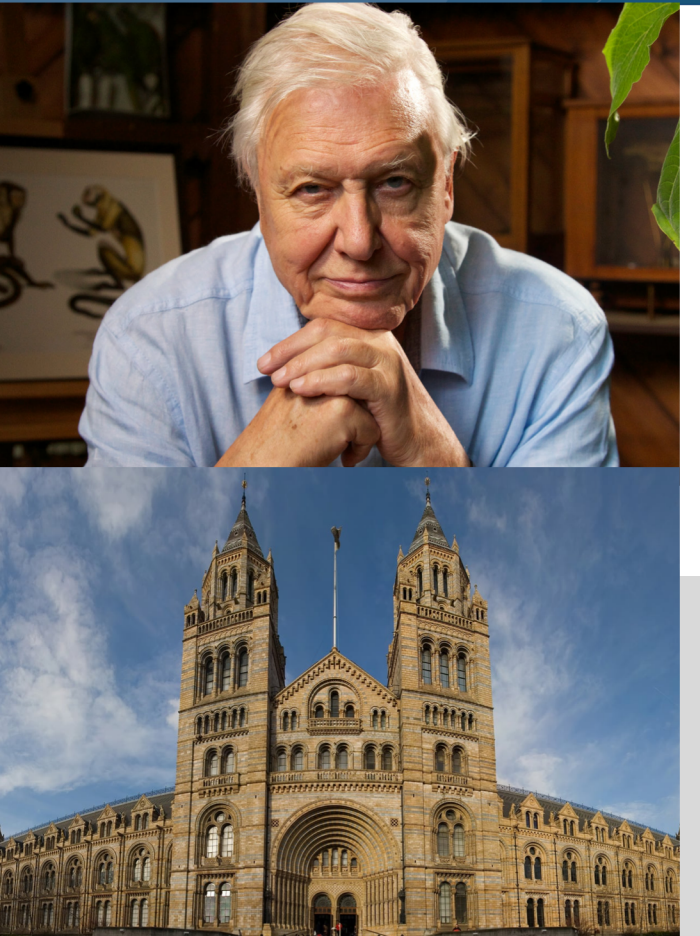

A personal tour of the Natural History Museum with the perfect guide: Sir David Attenborough. Handle his favorite museum pieces and learn their fascinating histories.

*Hold the World* is a world-leading Virtual Reality experience which combines the talents of legendary broadcaster, Sir David Attenborough, with the expertise and unique exhibits of London's Natural History Museum.

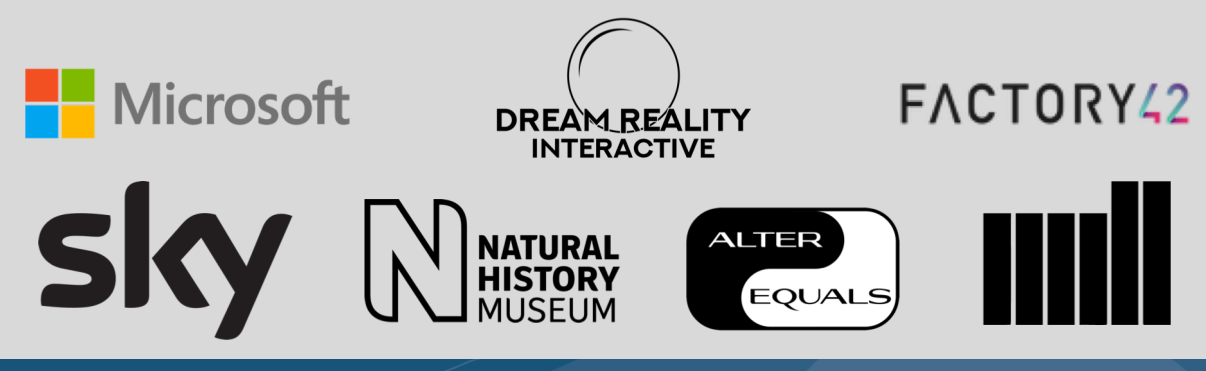

Commissioned by the Sky VR Studio, *Hold the World* was produced by immersive content studio Factory 42 and developed by Dream Reality Interactive.

The experience was directed by Dan Smith (Factory 42), and executive produced by John Cassy (Factory 42) and Neil Graham (Sky).

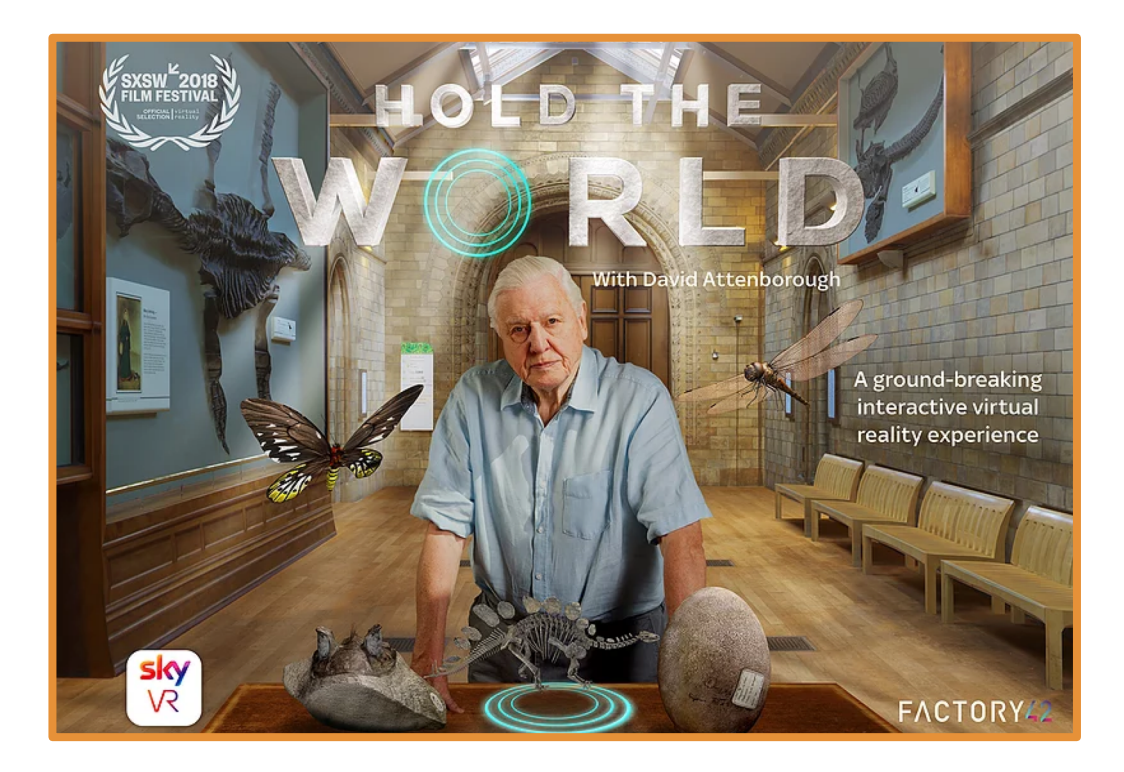

EARTH SCIENCES LIBRARY

# HOLDTHE D.

### **Outline**

- The goal
- Challenges
- Pipelines
- Key learnings
- Questions

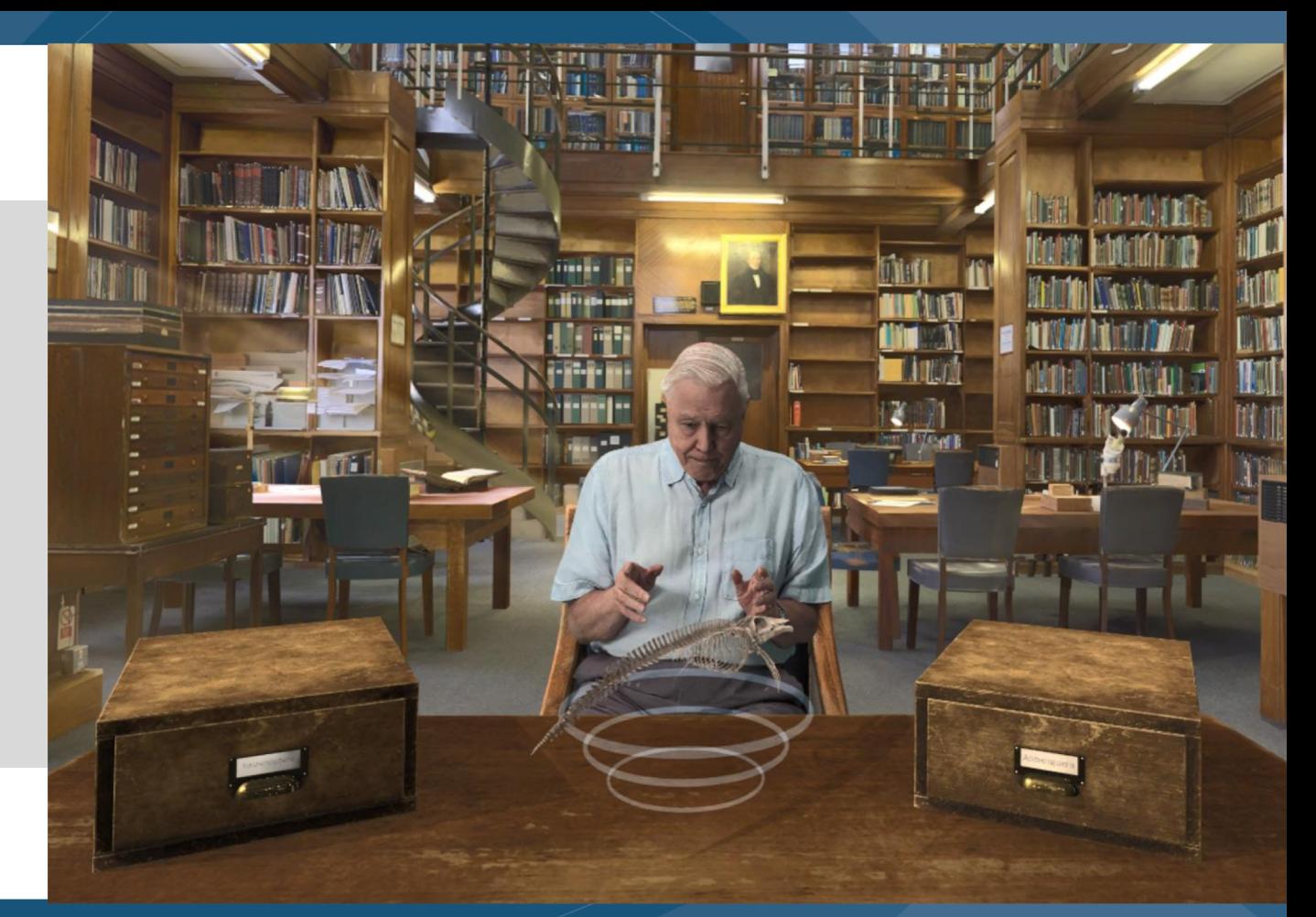

#### Elegant Intimate Educational

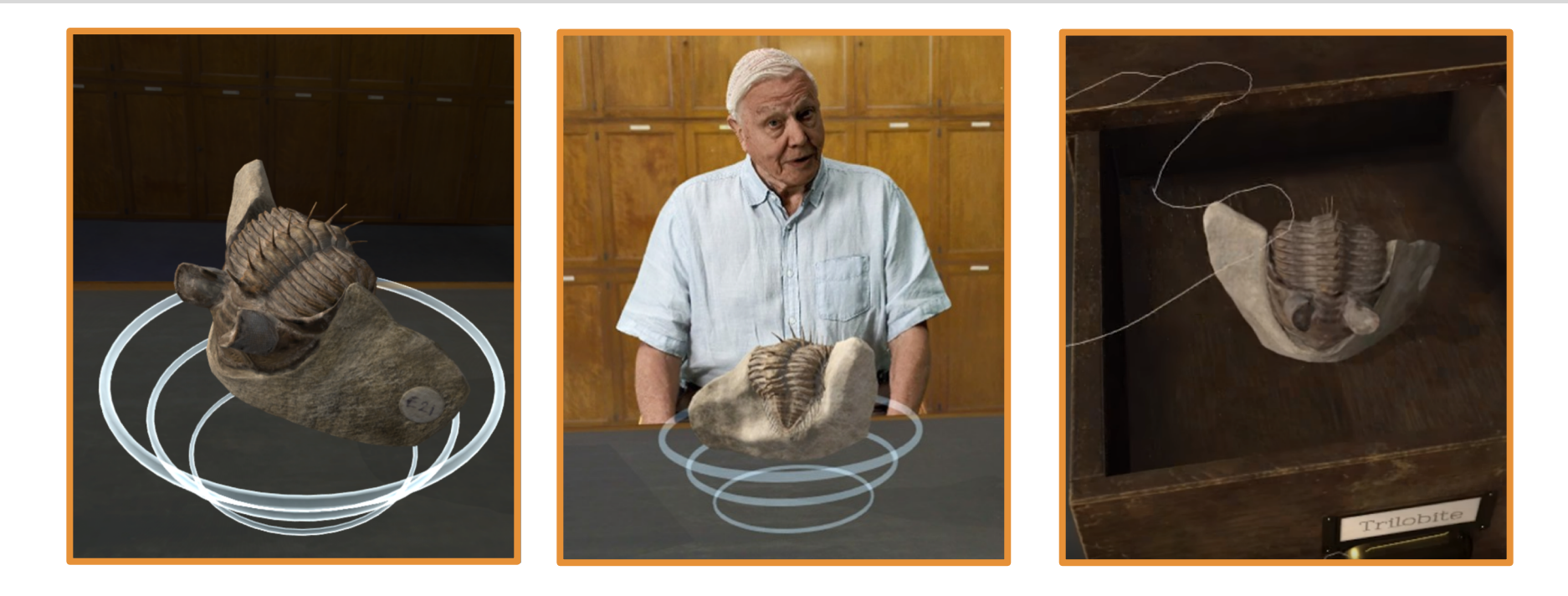

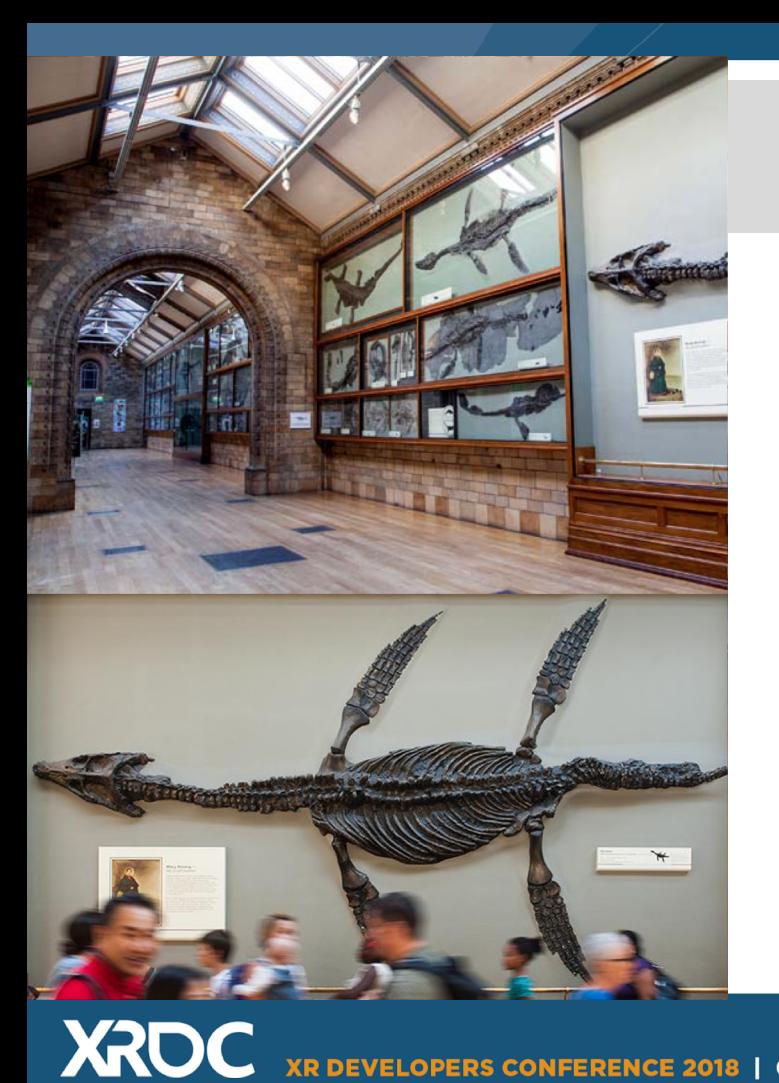

### Locations

The Conservation **Centre** 

The Cryptogamic **Herbarium** 

The Earth Sciences Library

The Fossil Marine Reptiles Gallery

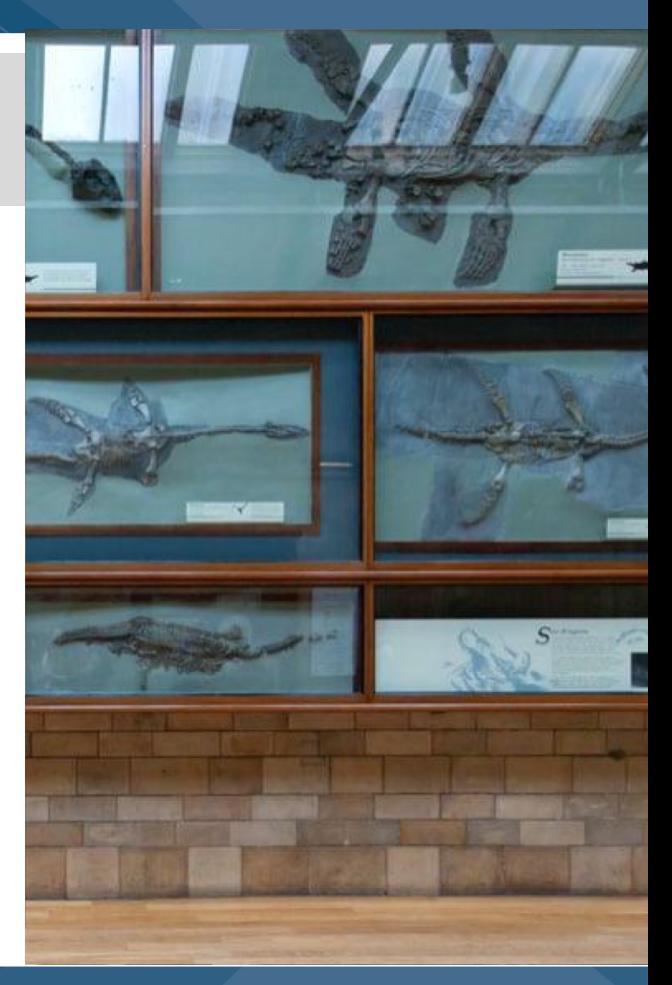

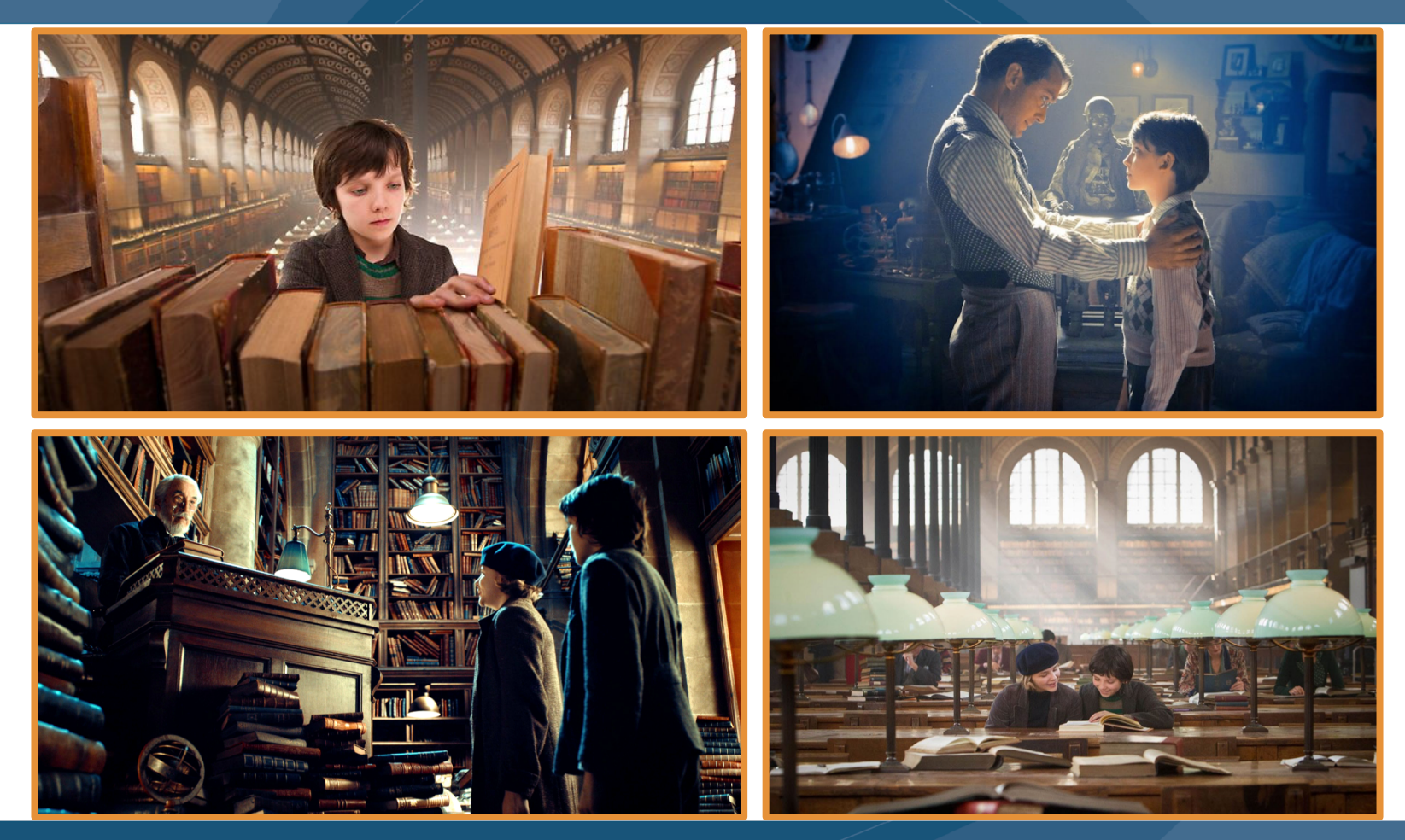

### What from where?

- Photogrammetry environments from **Alter Equals**
- Volumetric video capture from **Microsoft**
- Scanned objects from **The Natural History Museum**
- Animated specimen assets from **The Mill**

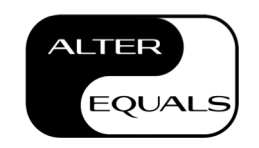

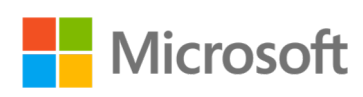

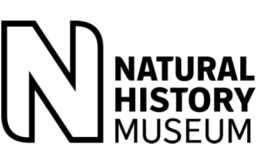

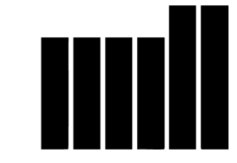

### **Challenges**

- Multiple partners and timelines
- Working with new and unfamiliar technologies
- Creating a coherent space
- High degree of accuracy and fidelity required
- Delivering on mobile and tethered platforms
- One art director and one technical artist

### Pipelines

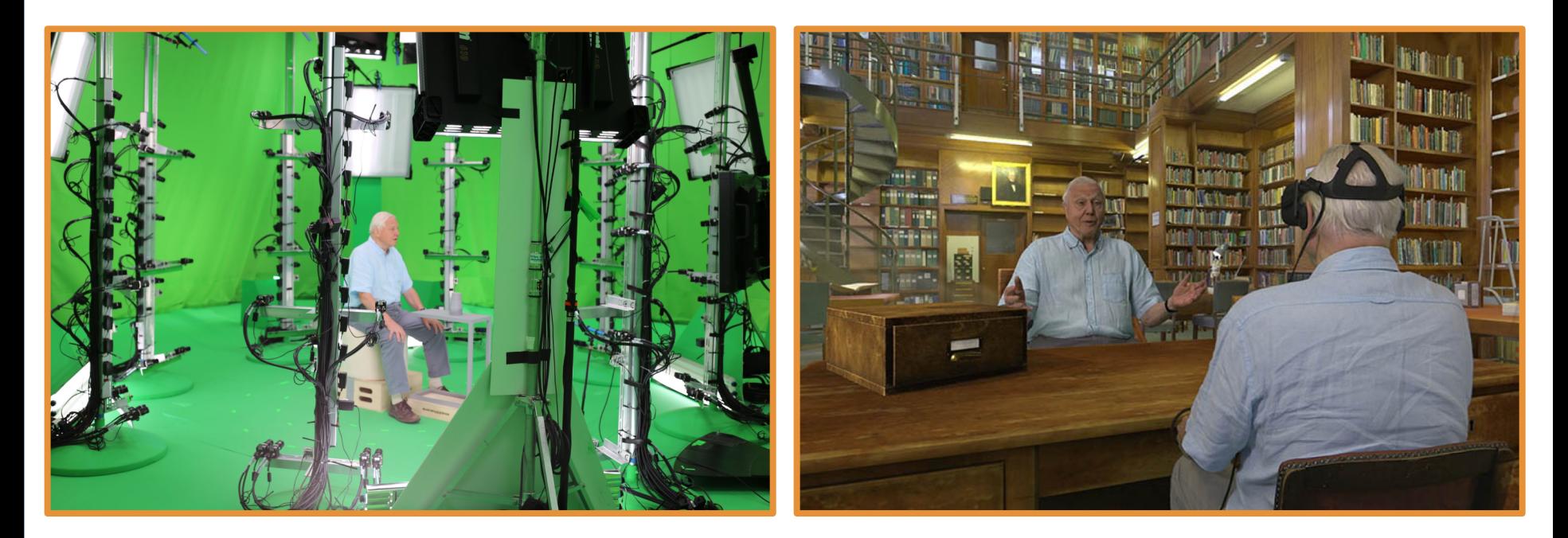

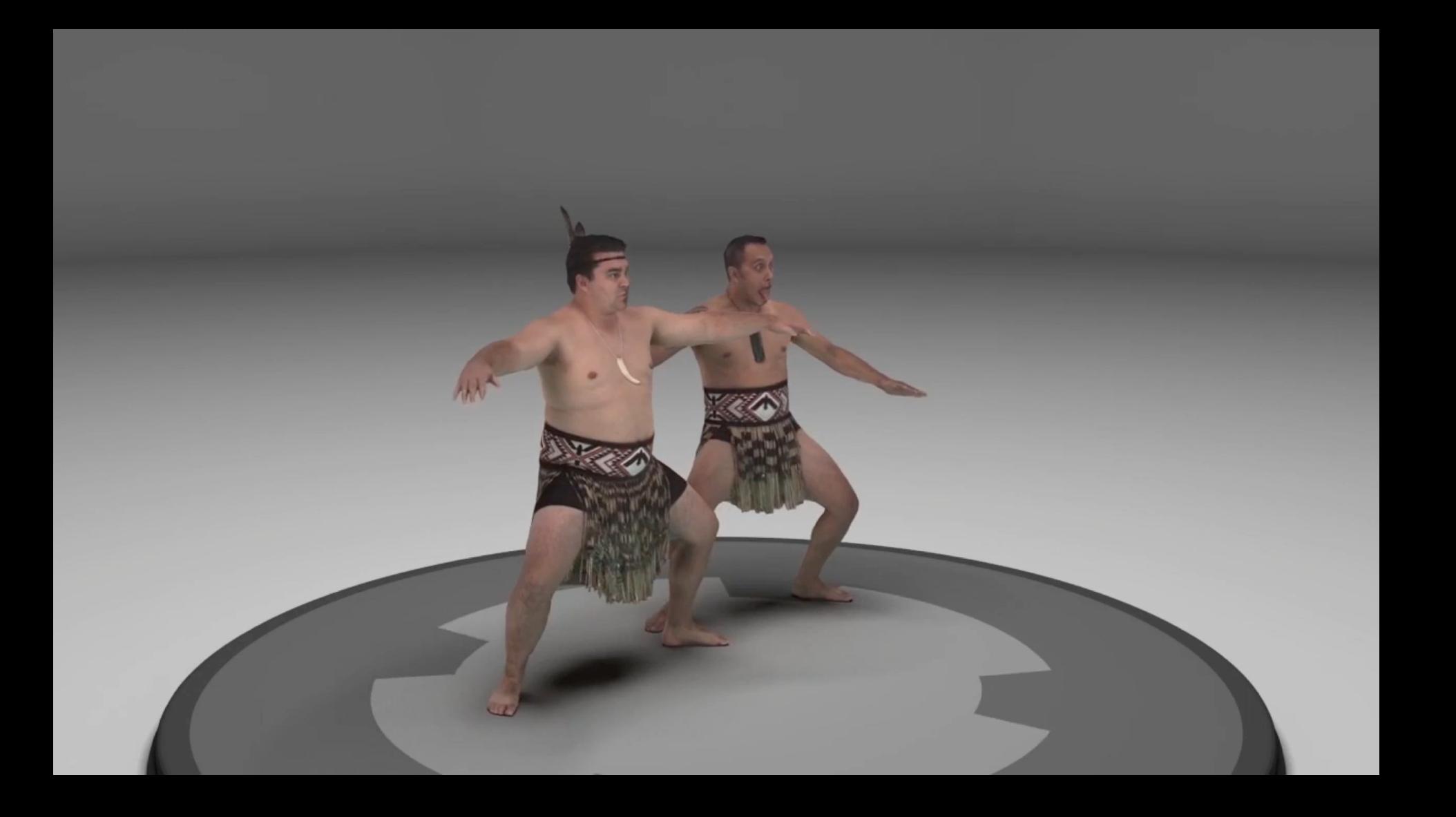

### Holo video

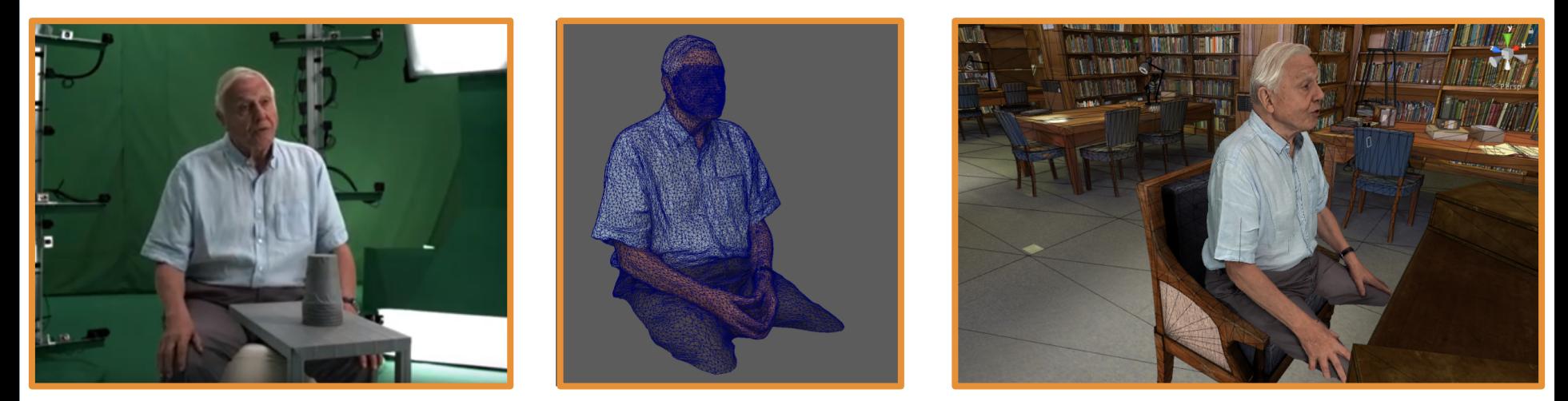

#### Capture  $\rightarrow$  Mesh & Audio  $\rightarrow$  Encoding  $\rightarrow$  MP4  $\rightarrow$  Unity

### Stereoscopic video

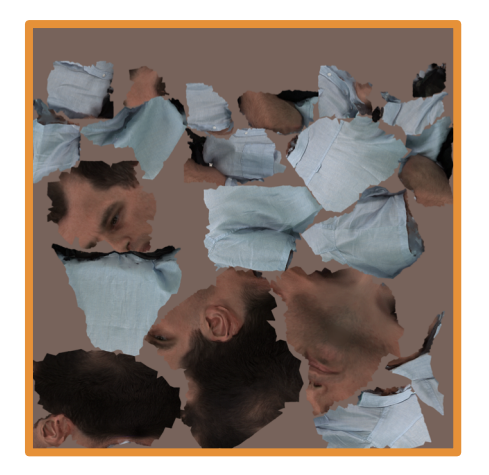

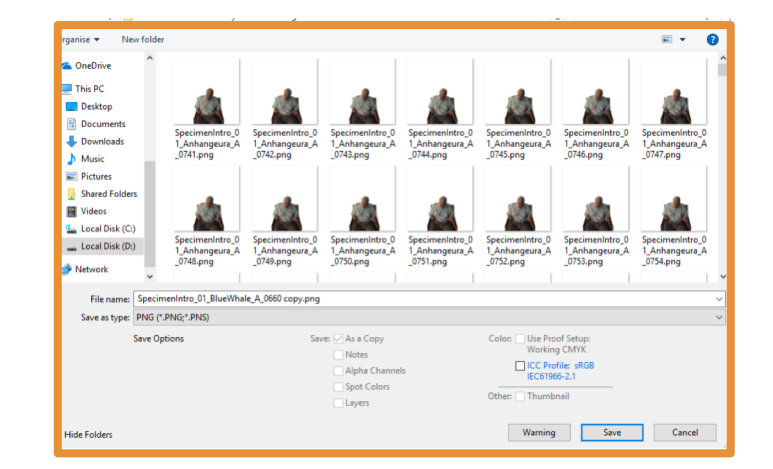

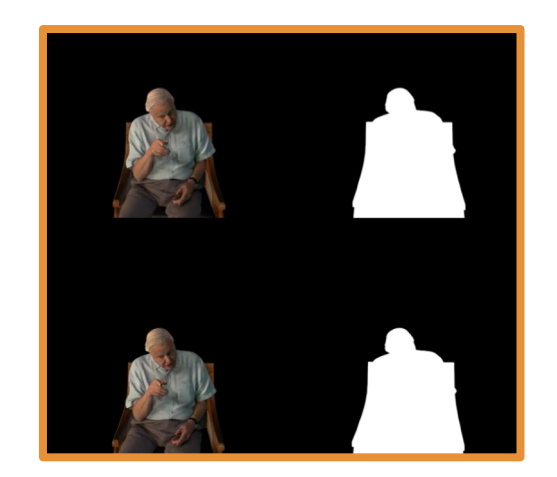

#### Mesh & textures  $\rightarrow$  2D images  $\rightarrow$  Colour grading  $\rightarrow$  Video

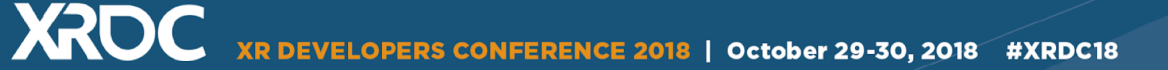

## Lighting Summaries

#### Photogrammetry Environment

- Lighting from day captured in textures
- Additional lighting baked in Maya
- Textures colour graded
- Textures retouched in photoshop
- Unlit shader in Unity

#### Holo videos

Lit in studio, cleaned in post, colour graded textures

SQUEEZE

ays"

直直

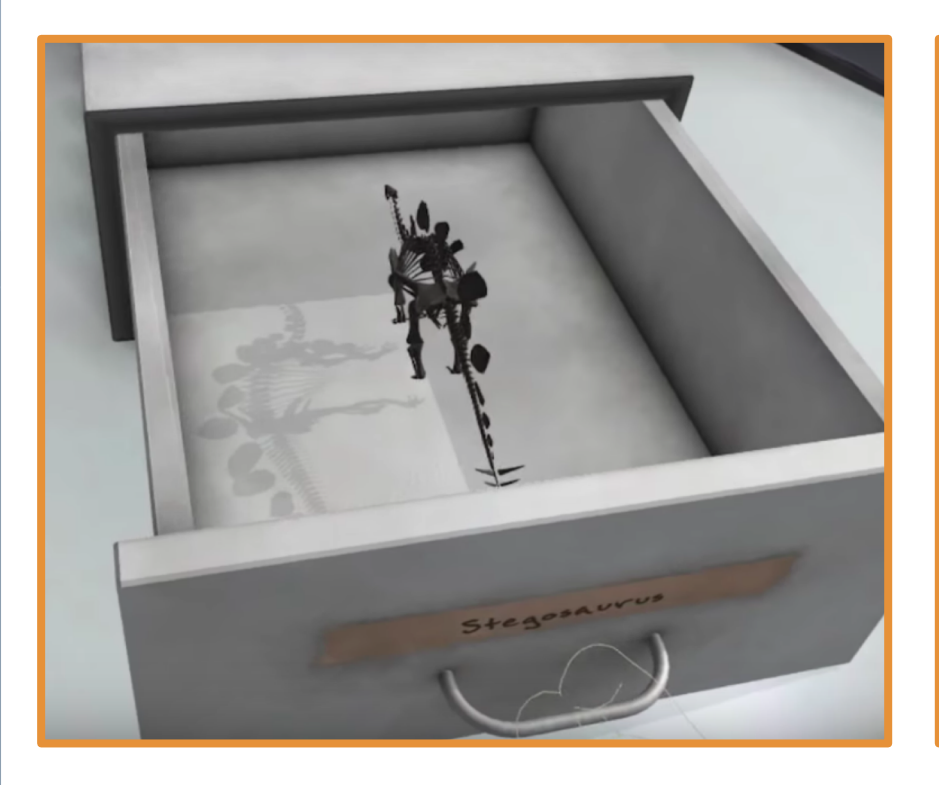

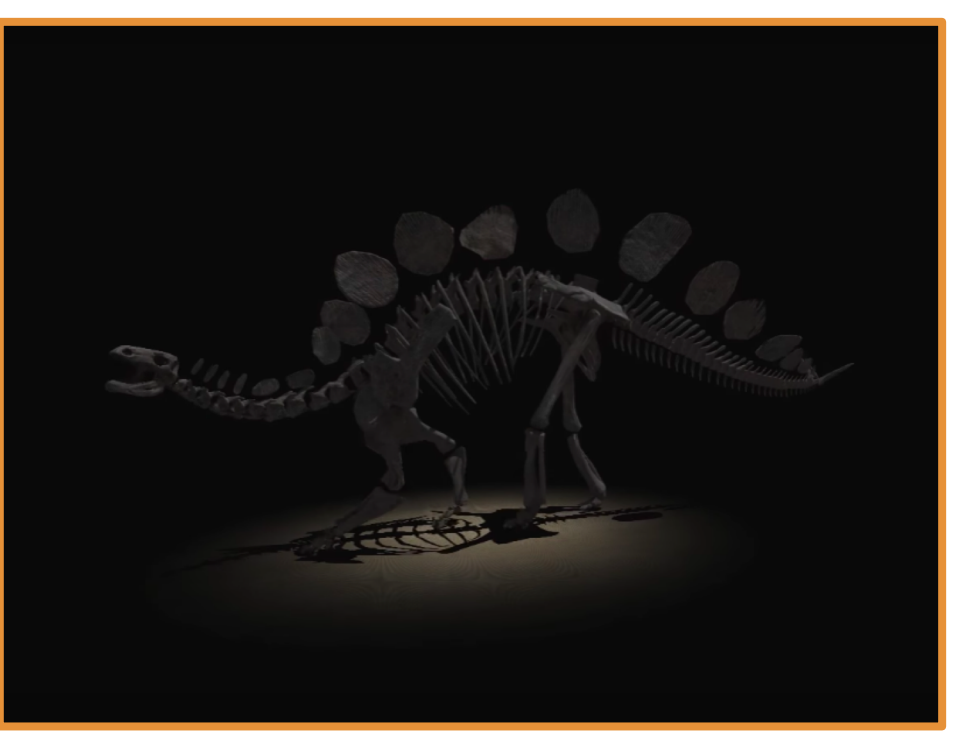

Diffuse, normal, metallic, AO maps Lit in Unity, cast realtime shadows

## Lighting Summaries

#### Stereoscopic videos

- Textures with lighting information from shoot
- Models lit in Maya
- Image per eye colour graded and sharpened in photoshop
- Videos generated in Premiere
- Additional colour grading in Unity shader

#### Additional lighting

- Light rays added in Unity
- Lightmap bakes in Unity for static objects
- Ambient light and colour per scene

### The best laid plans...

#### **Preparations**

- **Relighting tests with Microsoft**
- Flat lit with post vs directional studio lighting
- Supporting materials, HDR cubemaps, environment blockouts, Unity lighting rig, location photos
- Holo video taken through entire pipeline BUT...

#### We need to move David!

Post production and colour grading to the rescue

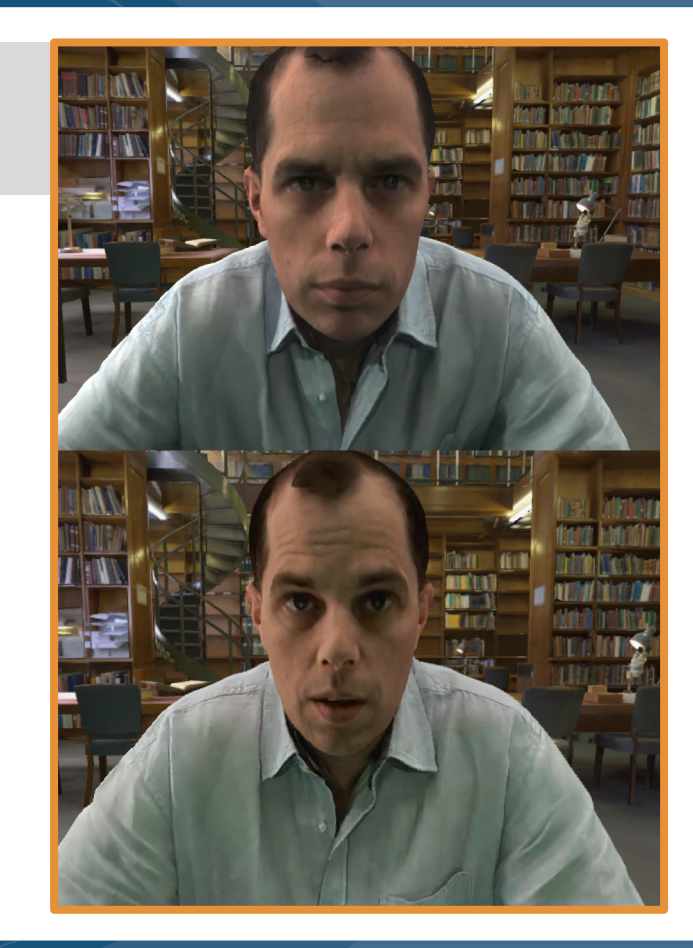

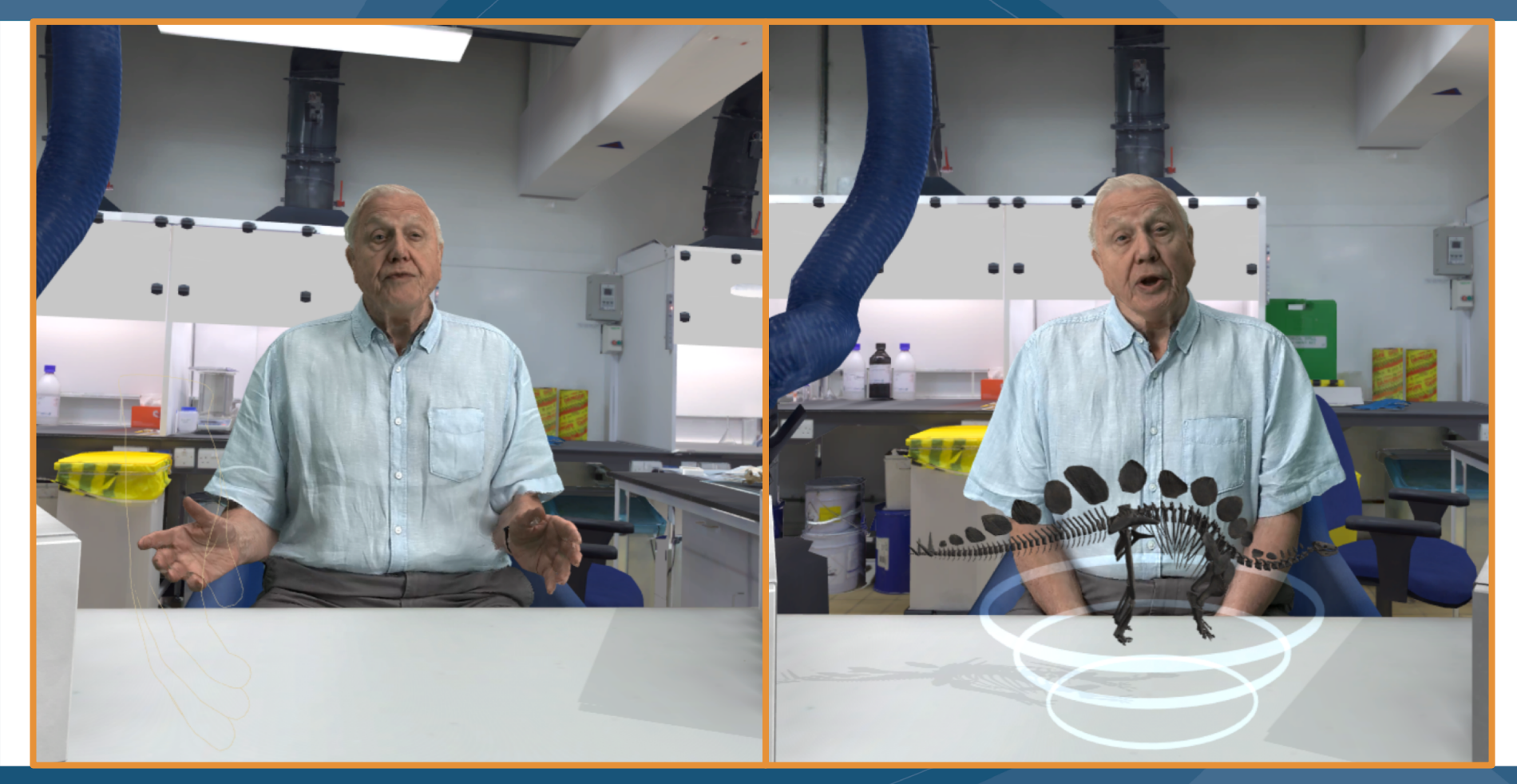

## Key Learnings

#### Holo video

- People move!
- Choose your lighting
- Colour is your friend

#### Stereo video

- Every mistake is costly
- Document your iterations

#### Unity

Discover your constraints and work backwards

#### Scanned objects

- Manage expectations
- Prepare for alterations

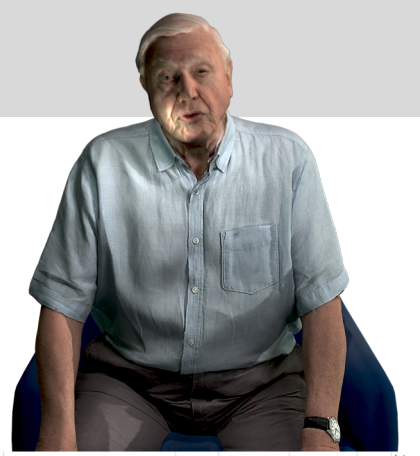

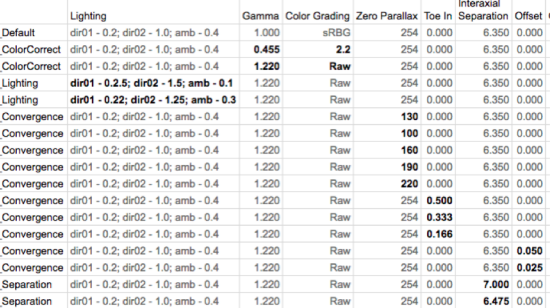

### Future opportunities

- **Looping and transitions**
- **Lighting in real time**
- **Reducing artifacts**
- **Encoding in batches**
- Increasing field of capture
- **Opportunities for interactivity**
- Accessibility to capture facilities

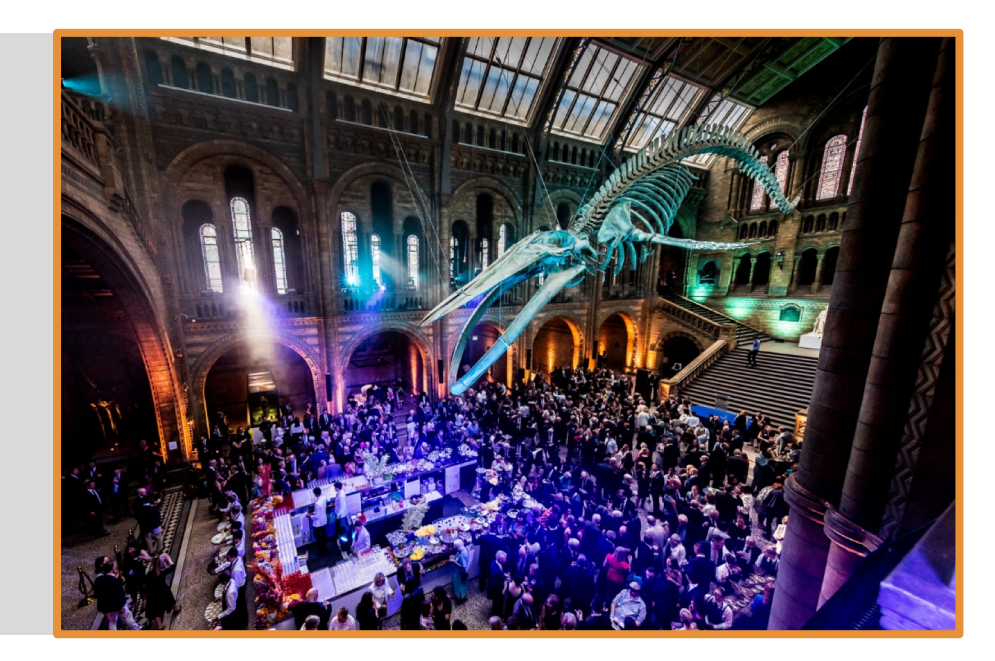

### Questions?

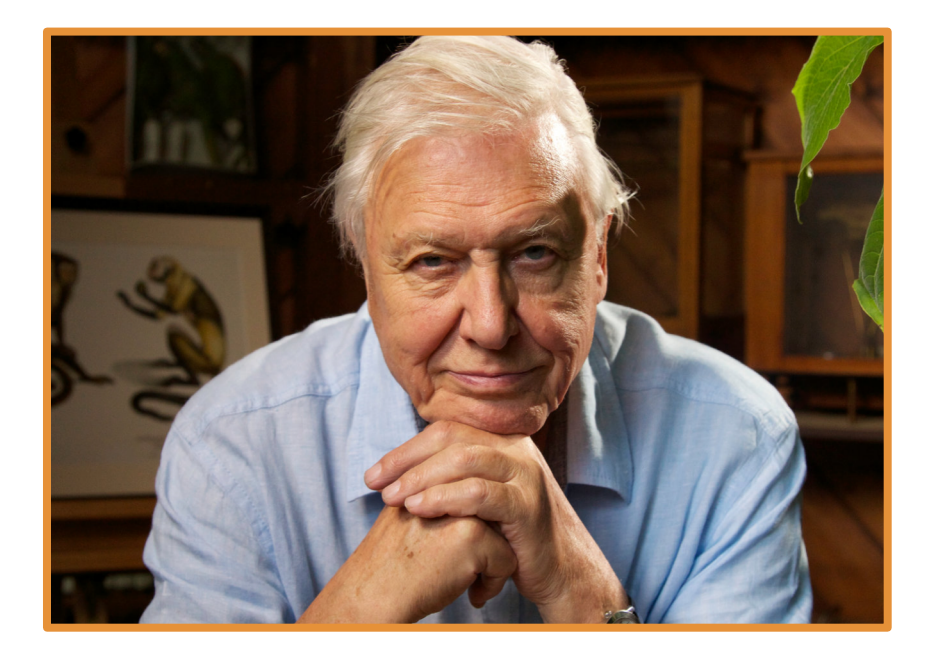